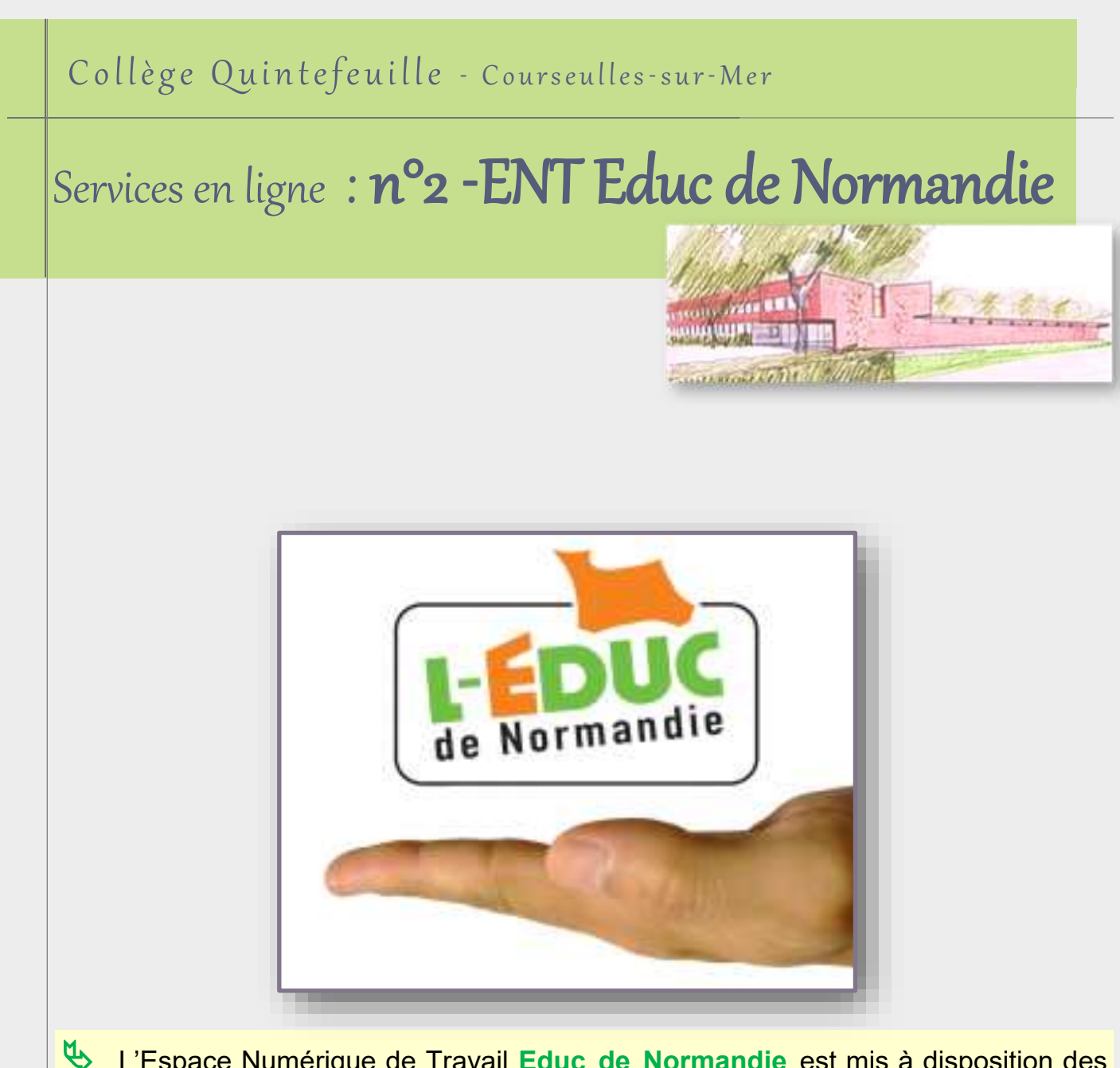

 L'Espace Numérique de Travail **Educ de Normandie** est mis à disposition des personnels et usagers des établissements du second degré du Calvados par le Conseil Départemental.

Il permet aux parents de **suivre la scolarité de leur enfant** ainsi que d'**accéder aux espaces de travail disciplinaires** proposés par les enseignants du collège. Les élèves et leurs responsables légaux possèdent chacun leur compte.

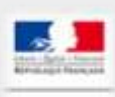

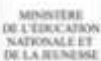

10 rue du Val Pican, BP 106, 14470 Courseulles-sur-Mer

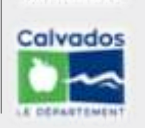

Accueil : 02 31 36 10 00 Vie scolaire : 02 31 36 10 03 Messagerie : ce.0140041u@ac-caen.fr

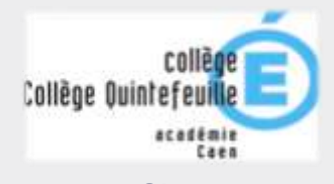

1

Site : https://college-quintefeuille.etab.ac-caen.fr/

## Connexion des parents

## Une fois le compte parent « Scolarité services » paramétré, accédez à la page: **<http://www.l-educdenormandie.fr/section/caen/>**

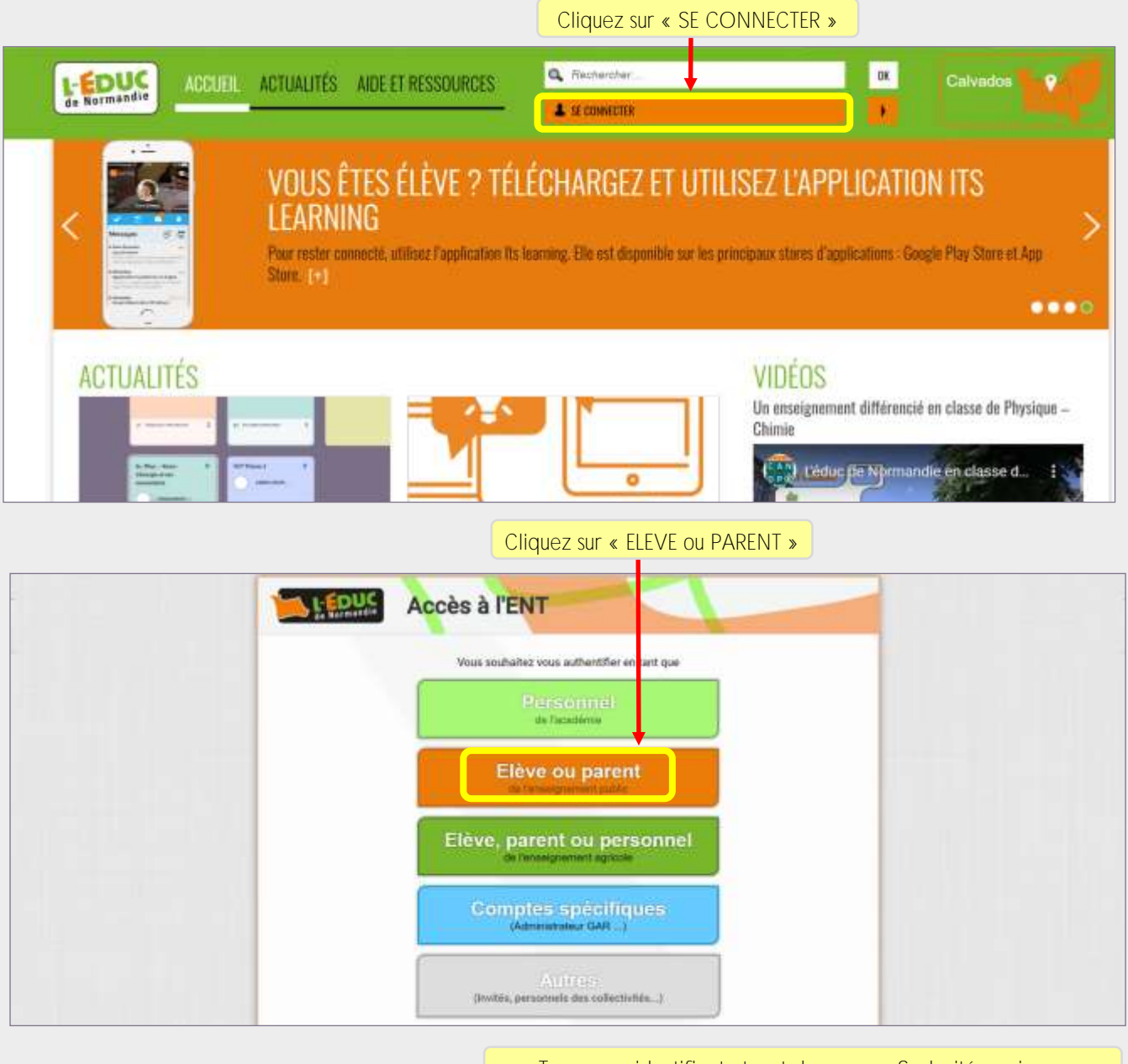

Tapez vos identifiant et mot de passe « Scolarité services »

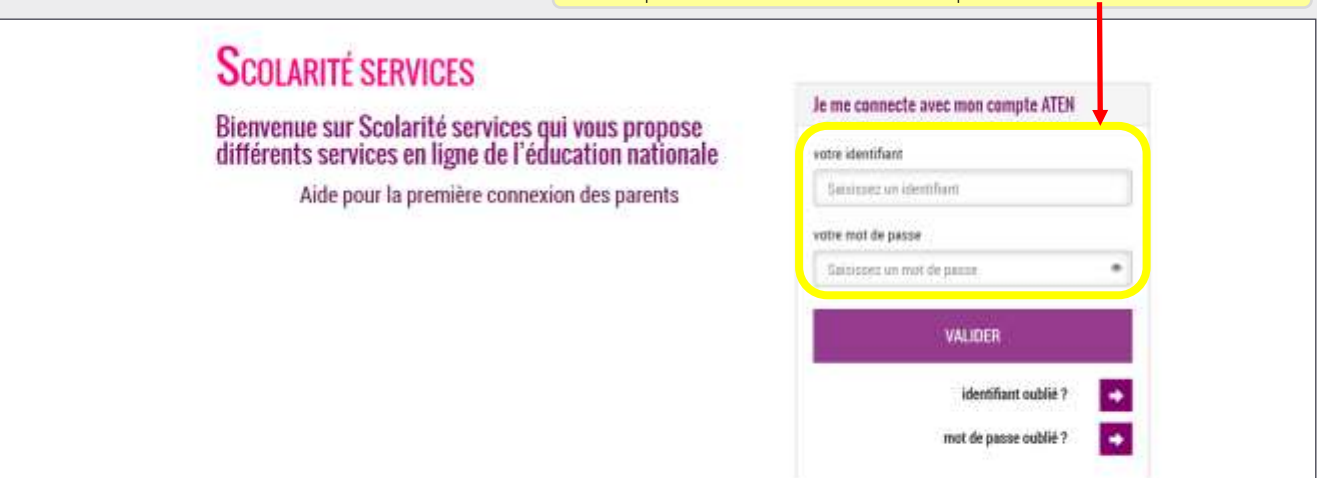

## Fonctionnalités de l'ENT

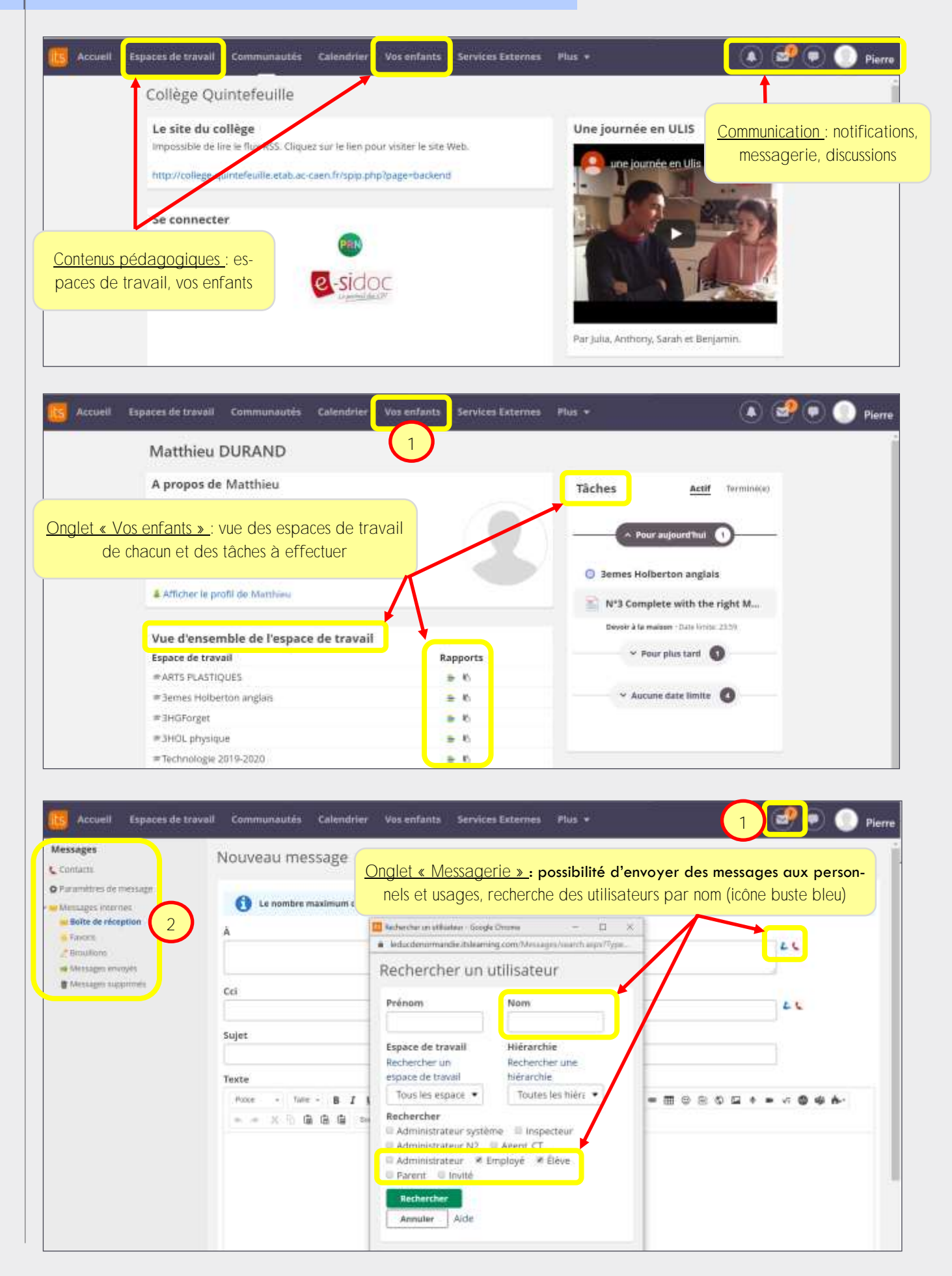

## Installation de l'application mobile « Itslearning»

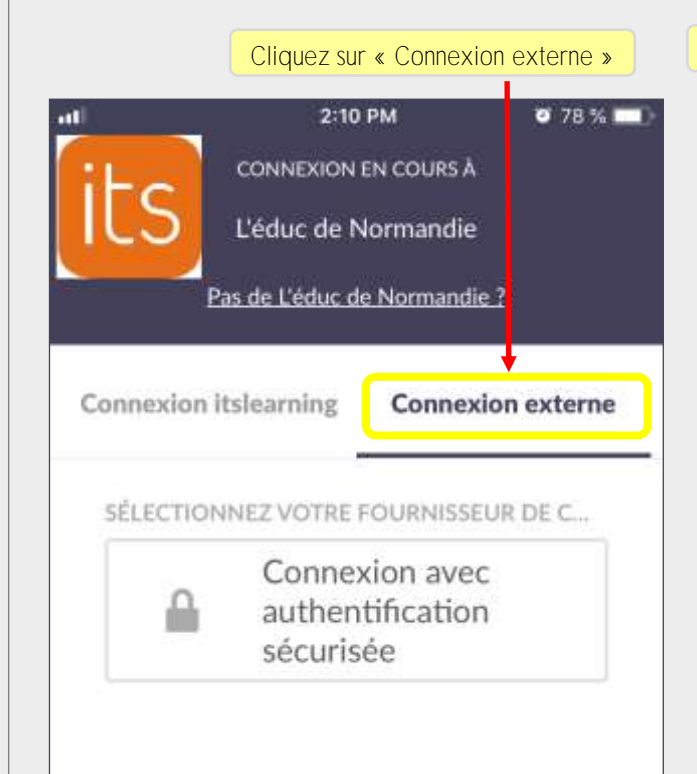

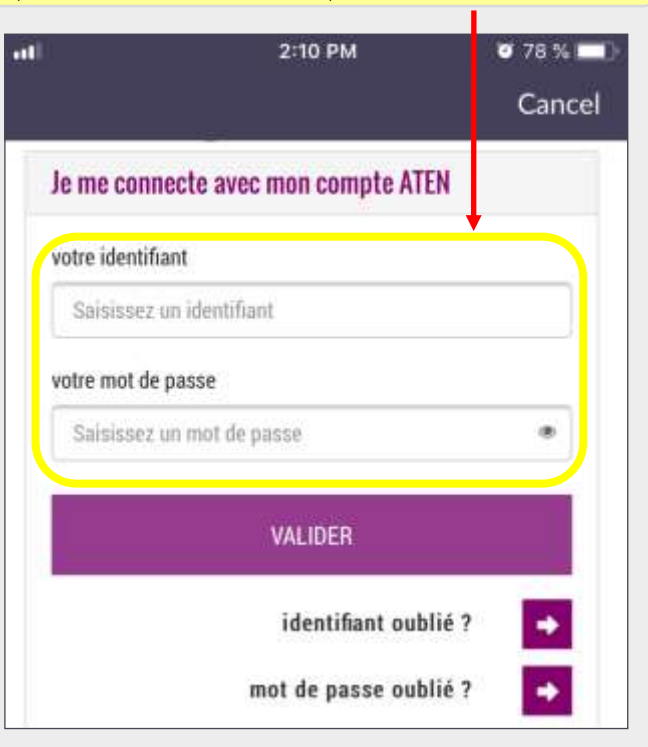

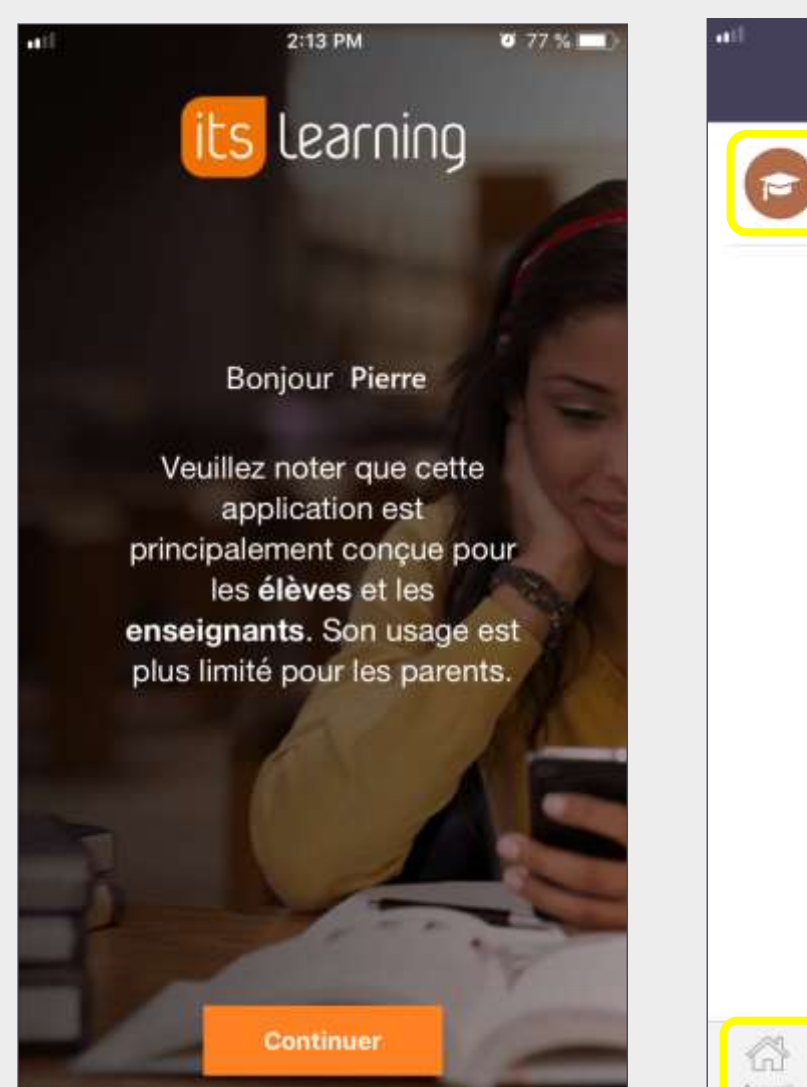

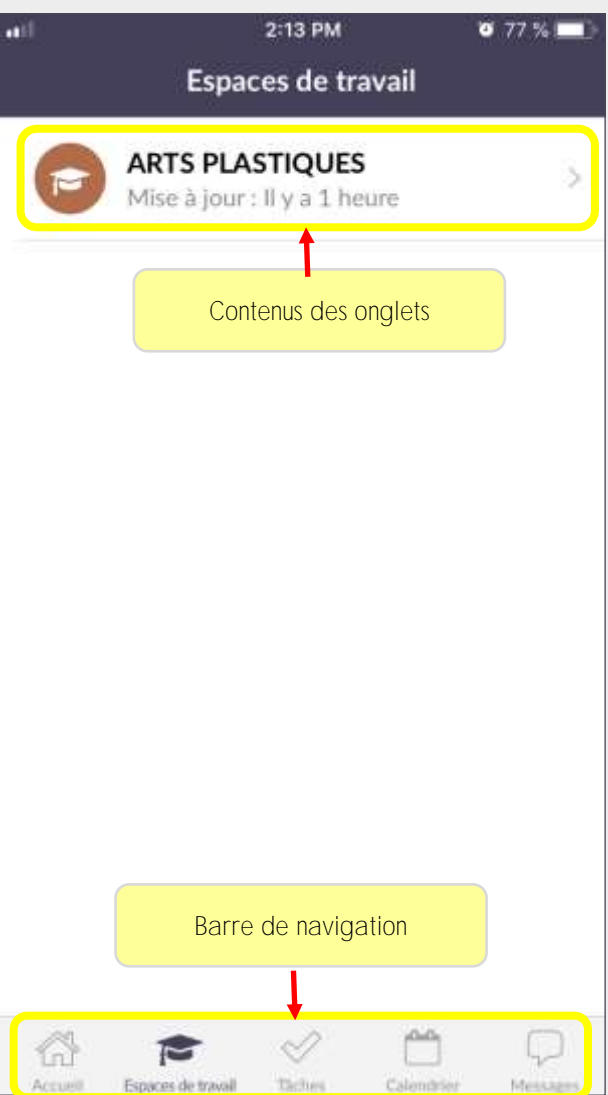

Cliquez sur « Connexion externe » Tapez vos identifiant et mot de passe « Scolarité services »